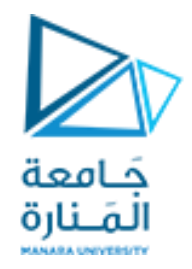

## Compilers Techniques Lecture4 المحاضرة الرابعة

Reduce DFA and code the lexical analyser using LEX

وبناء المحلل المعجمي برمجيا LEX ً اختصار DFA باستخدام

Reference: Aho2 Sections 3.6-3.7; Aho1 pp. 113-125; Grune 2.1.6.1-2.1.6.6 (different style); Hunter 3.3 (very condensed); Cooper1 2.4-2.4.3

**السنة الرابعة – المستوى السابع- الهندسة المعلوماتية**

التحليل المعجمي Analysis Lexical

Lectures Topics

المنارة

كيفية اختصار الـDFA الناتجة. اعتبارات عملية باستخدام lex.

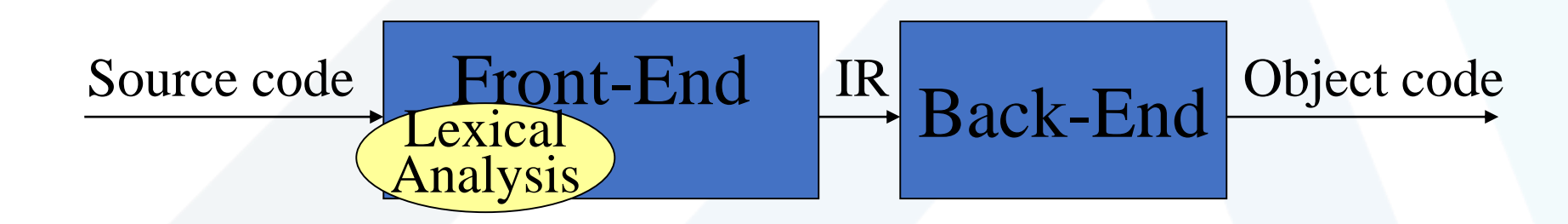

https://manara.edu.sy/

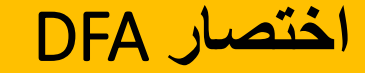

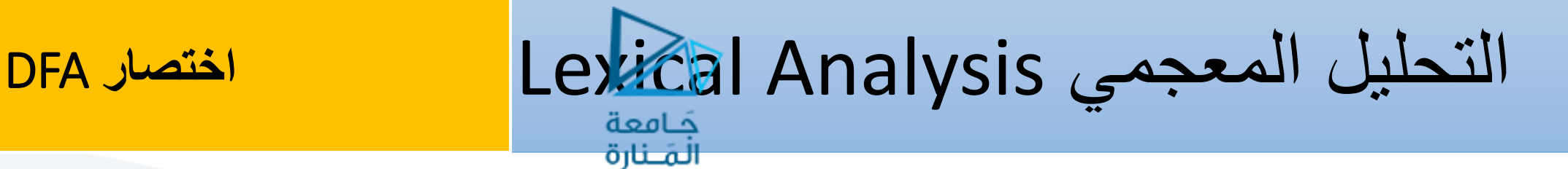

• **السؤال**: هل نستطيع اختصار عدد الحاالت؟

• **الجواب**: نعم، إذا استطعنا إيجاد مجموعات من الحاالت حيث، يسبب كل رمز من رموز الدخل انتقاالت من كل حالة من حاالت هذه المجموعة إلى نفس المجموعة.

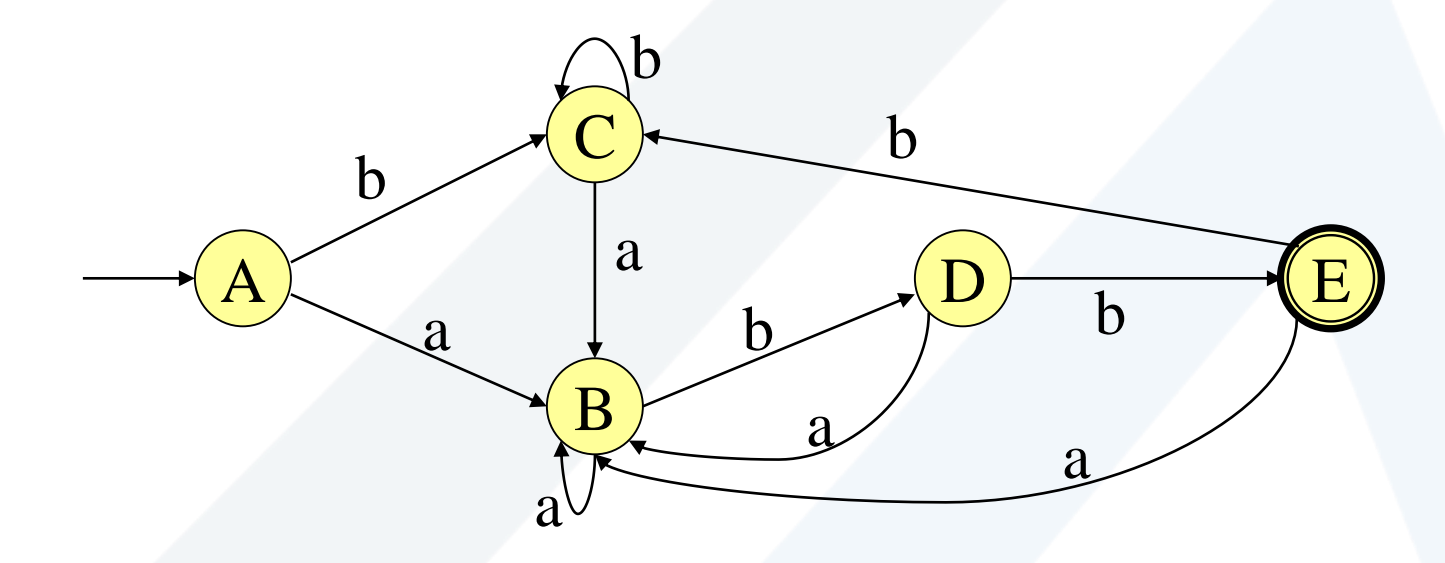

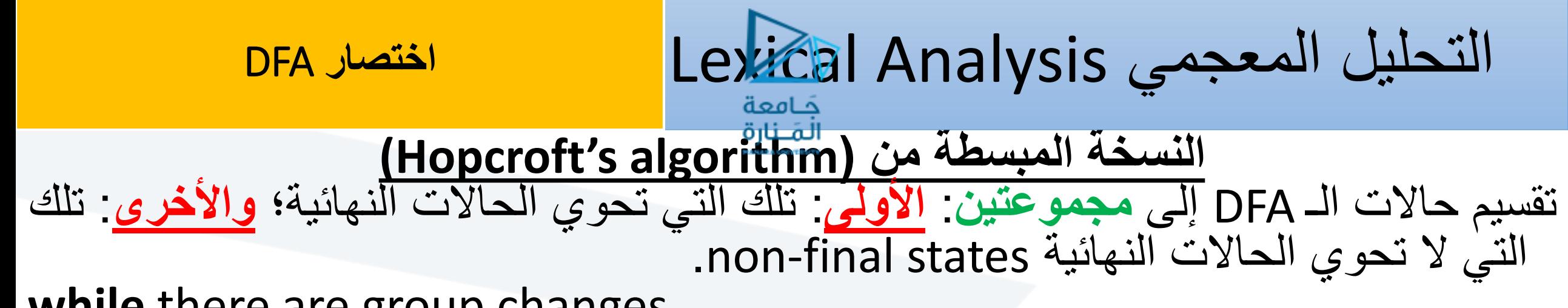

**while** there are group changes

**for each** group

**for each** input symbol

**if** for any two states of the group and a given input symbol, their transitions do not lead to the same group, these states must belong to different groups.

**لكل مجموعة ولكل رمز دخل، في حال أن هناك حالتين من المجموعة لهما انتقالين عن طريق رمز ما وكان هذين االنتقالين ال يؤديان إلى ذات المجموعة عندها يجب فصلهما لمجموعتين مختلفتين. هنالك مقاربة بديلة:** إنشاء بيان يضم حرف بين كل زوج من أزواج الحاالت التي اليمكن أن توجد معاً في مجموعة بسبب التناقض أو التباين المذكور أعلاه بعدها نستخدم مسألة خوارزمية تلوين البيان لإيجاد العدد الأصغري من الألوان التي نحتاجها، بحيث ال يكون للعقدتين المرتبطين بحرف نفس اللون.

4

**اختصار** DFA – **مثال***(a | b)\* abb*

التحليل المعجمي Analysis Lexical

نأخذ بعين االعتبار أية مجموعة ال تحوي عنصر وحيد في كل تكرار وندرس معايير التجزيء لجميع أزواج الحاالت في المجموعة.

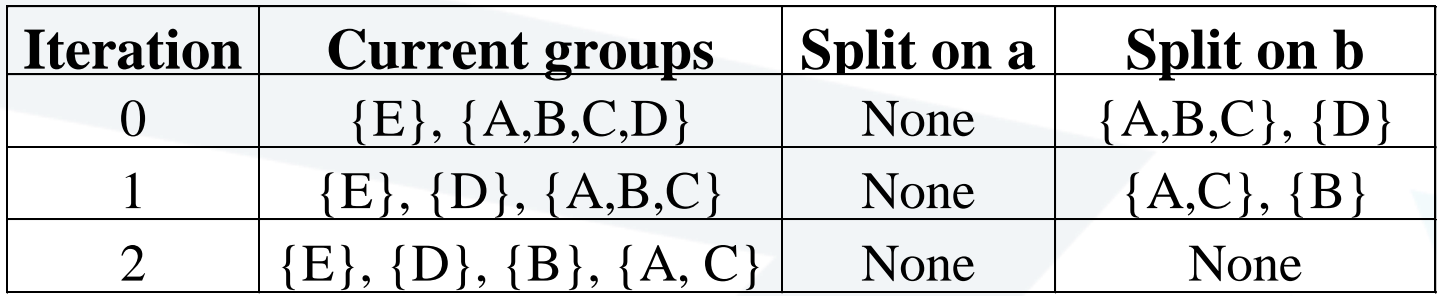

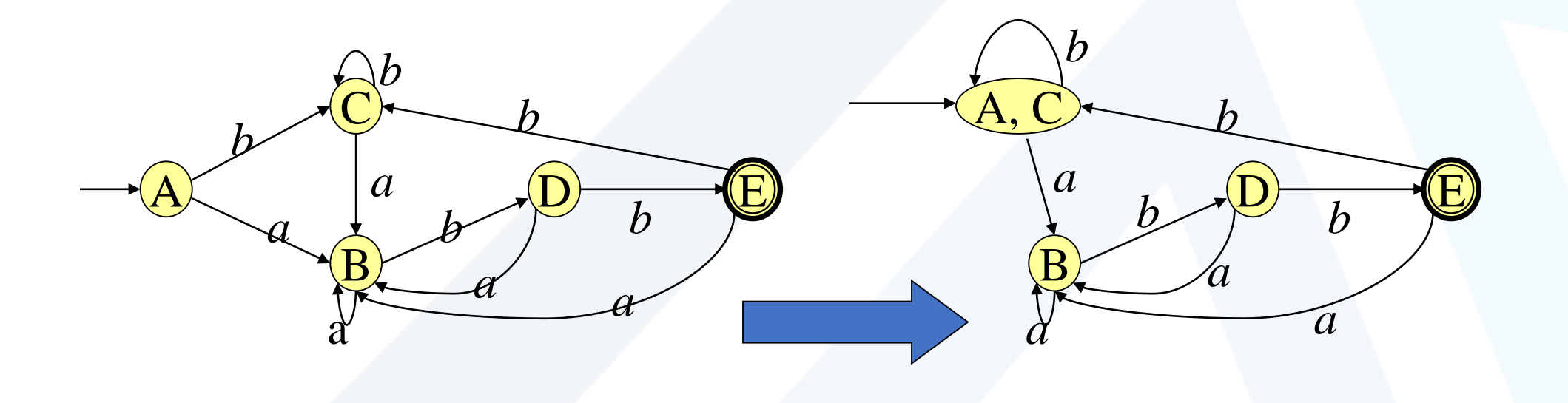

**من** NFA **إلى** DFA **المختصر:***a (b | c)\** **المثال**

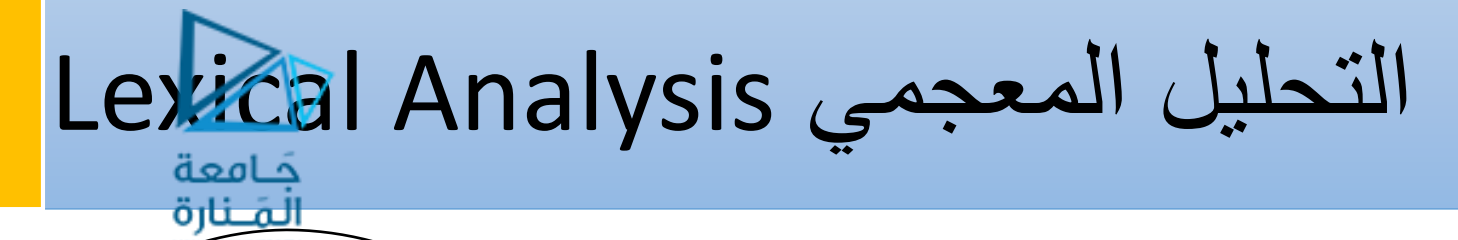

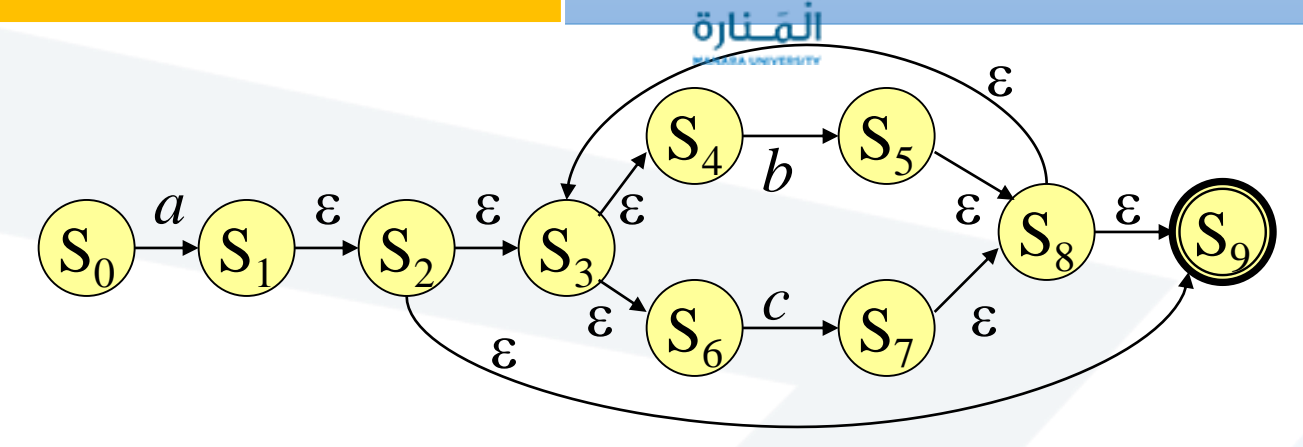

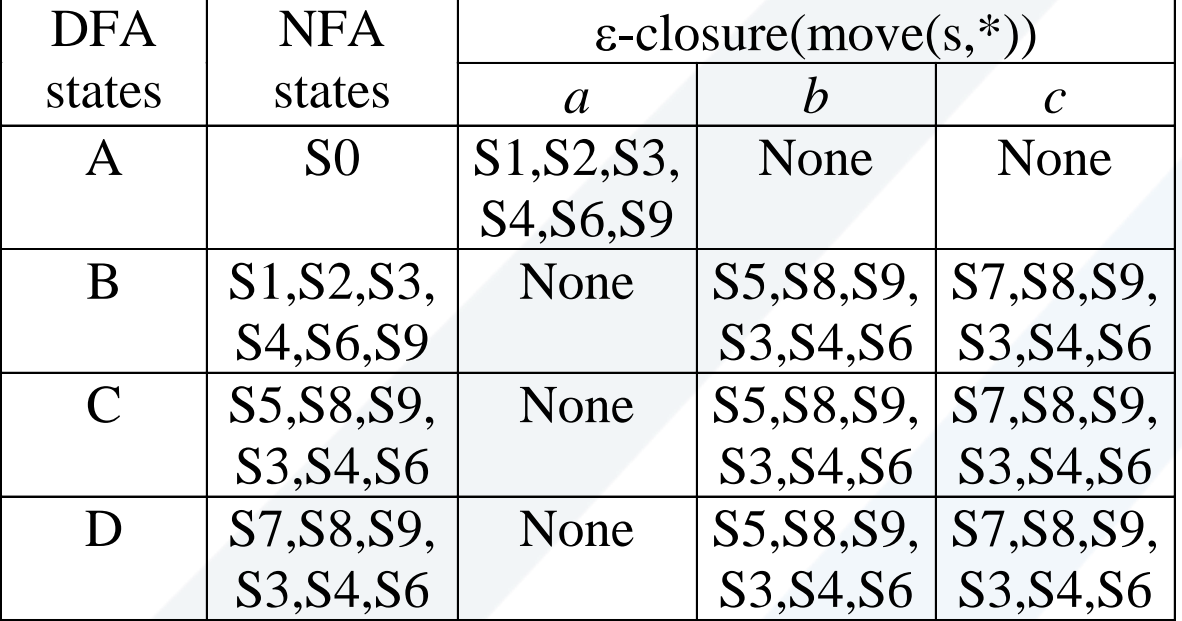

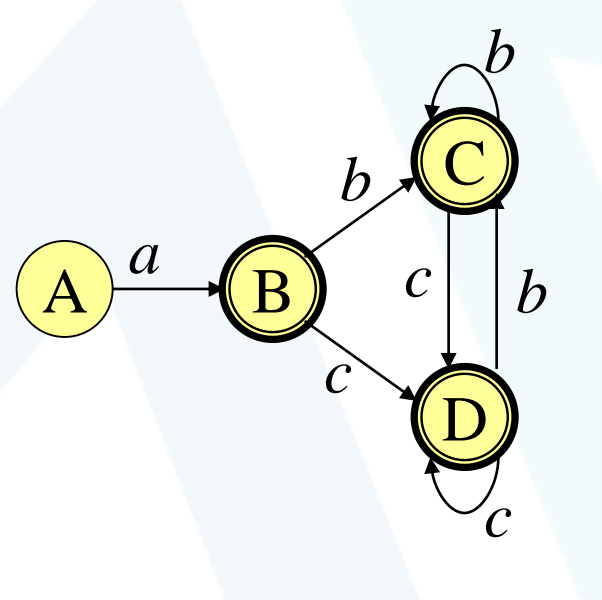

**من** NFA **إلى** DFA **المختصر:***a (b | c)\** **المثال**

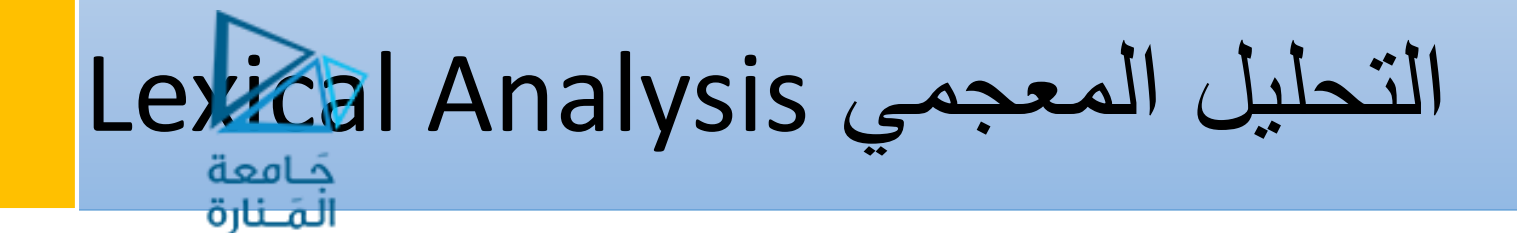

تطبيق خوارزمية الاختصار لتوليد DFA الأصغري.

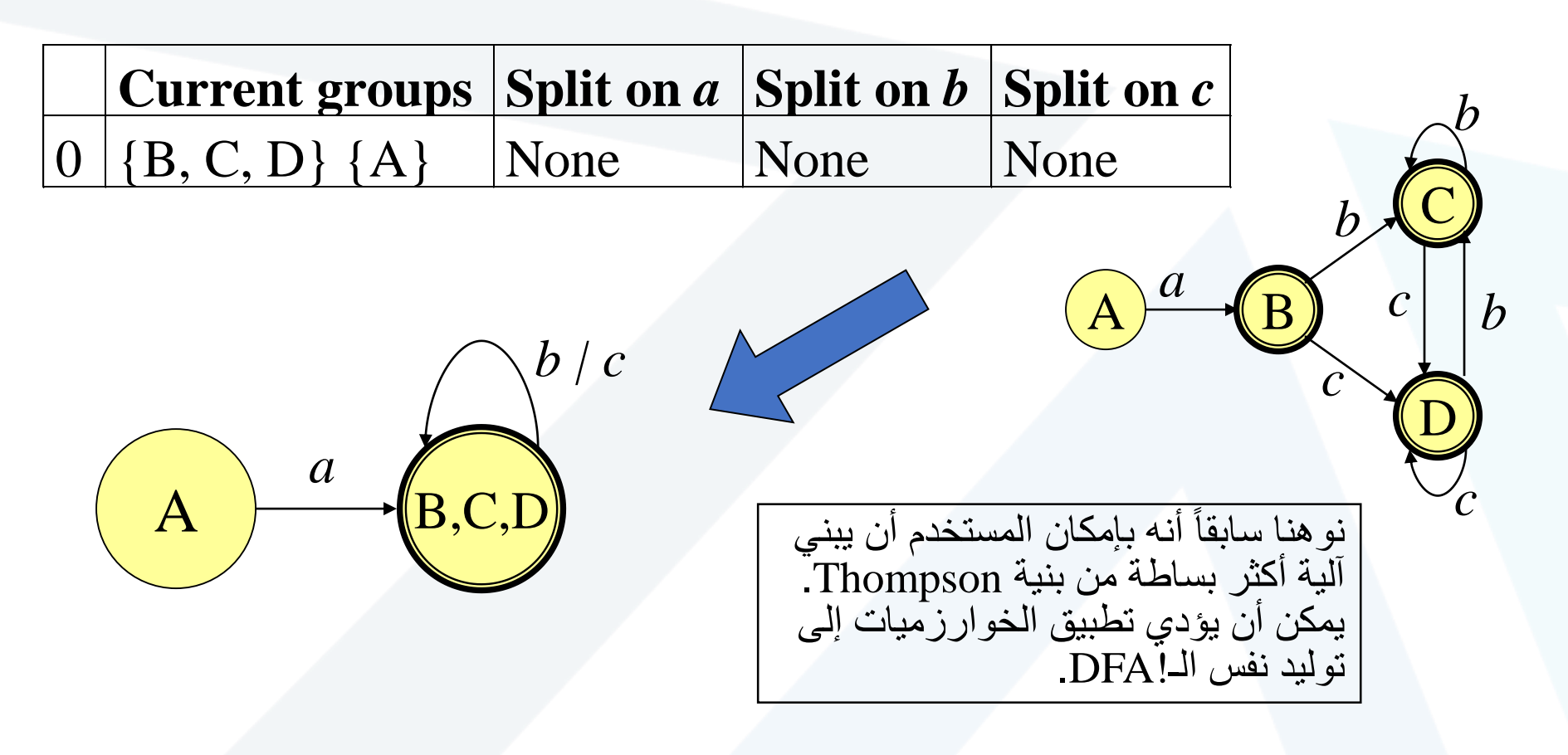

## التحليل المعجمي Analysis Lexical **بناء ماسحات سريعة** scanners fast

عند انتقالنا من RE إلى DFA؛ قمنا بما يأتي

• إذا كان جدول االنتقال معلوماً والحالة )أو الحاالت النهائية( معلومة، يمكننا مباشرةً بناء مميز Recognizer ليكشف قبول الدخل أو رفضه:

```
char=input char();
state=0; // starting state
while (char != EOF) {
    state ← table(state,char);
    if (state == '-') return failure;
   word=word+char;
    char=input_char();
}
if (state == FINAL) return acceptance; else return failure;
```
**إالّ أن المميزات المقادة بالجداول يمكن أن تضيع الكثير من الجهد المبذول.** • يمكننا أن نحسن ذلك بواسطة ترميز الحاالت والعمليات في الشيفرة السابقة.

**كيف يمكننا التعامل مع العديد من الكلمات المفتاحية؟**

- بعض المترجمات تميز الكلمات المفتاحية كمعرفات identifiers ومن ثم تختبرها في جدول.
	- **األسهل** تضمينها كـ REs في مرحلة تخصيص المحلل المعجمي.

```
من جدولالترميز المباشر انطالقاً
            االنتقال
```
 التحليل المعجمي Analysis Lexical )السابقة المحاضرة من )*Register r digit digit\** العالقة

```
word=''; char=''; goto s0;
   s0: word=word+char;
       char=input_char();
       if (char == 'r') then goto s1 else goto error;
   s1: word=word+char;
       char=input_char();
       if ('0' \leq \text{char } \geq '9') then goto s2 else goto error;
   s2: word=word+char;
       char=input_char();
       if ('0' \leq \text{char} \geq '9') then goto s2
           else if (char== EOF) return acceptance 
                else goto error
error: print "error"; return failure;
```
- عمليات أقل.
- تجنب عمليات الذاكرة (لهذا أهمية خاصة عند وجود جداول كببرة).
- قد تؤدي إلى زيادة تعقيد الشيفرة )تصبح غير مقروءة وصعبة الفهم(.

التحليل المعجمي Analysis Lexical **اعتبارات عملية** • **قد يعقد التصميم غير الجيد للغة عملية التحليل المعجمي.**

• **if then then = else; else else = then** (PL/I)

- من **1.25=I5DO**( فورتران: سبب فشل رحلة NASA) ًبدال **DO5I=1,25** • ينعكس تطوير أسس نظرية متينة إيجابياً على تصميم اللغات. • **قالب قواعدي في ++C:**
- **aaaa<mytype>**

- **<<int<mytype<aaaa** >> ( معامل اإلدخال من لوحة المفاتيح في لغة ++C)
- يعامل المحلل المعجمي << كرمزين < متتاليين. حيث يحل اإلشكال من قبل المعرب parser( من خالل مطابقة ، > و <(

## Flex/Lex**: توليد المحلالت** التحليل المعجمي Analysis Lexical

- **اإلعرابية** Flex هو أداة لتوليد الماسحات: البرامج التي تميز النماذج المعجمية في النص • يتألف دخل Lex من 3 مقاطع:
	- التعابير النظامية expressions regular؛
		- أزواج التعابير النظامية وشيفرة C؛
		- .auxiliary C code المساعدة C شيفرة•
- عندما تتم ترجمة دخل الـ lex، تولد برنامج C مصدري كخرج c.yy.lex الذي يحتوي على البرنامج ()yylex والذي يعمل كماسح لرموز الدخل وفق التعابير المنتظمة التي تم تحديدها في ملف وصف الماسح Scanner Description File.
- <u> 11</u> • وبعد ترجمة ملف C سيبدأ الجزء التنفيذي بعزل العلاّمات tokens من الدخل وفقاً  $\overline{ }$ للتعابير النظامية، وسينفذ من أجل كل علاّم، الشيفرة المرفقة به. ويضمن النسق array .token العالمات تمثيالت char yytext[]

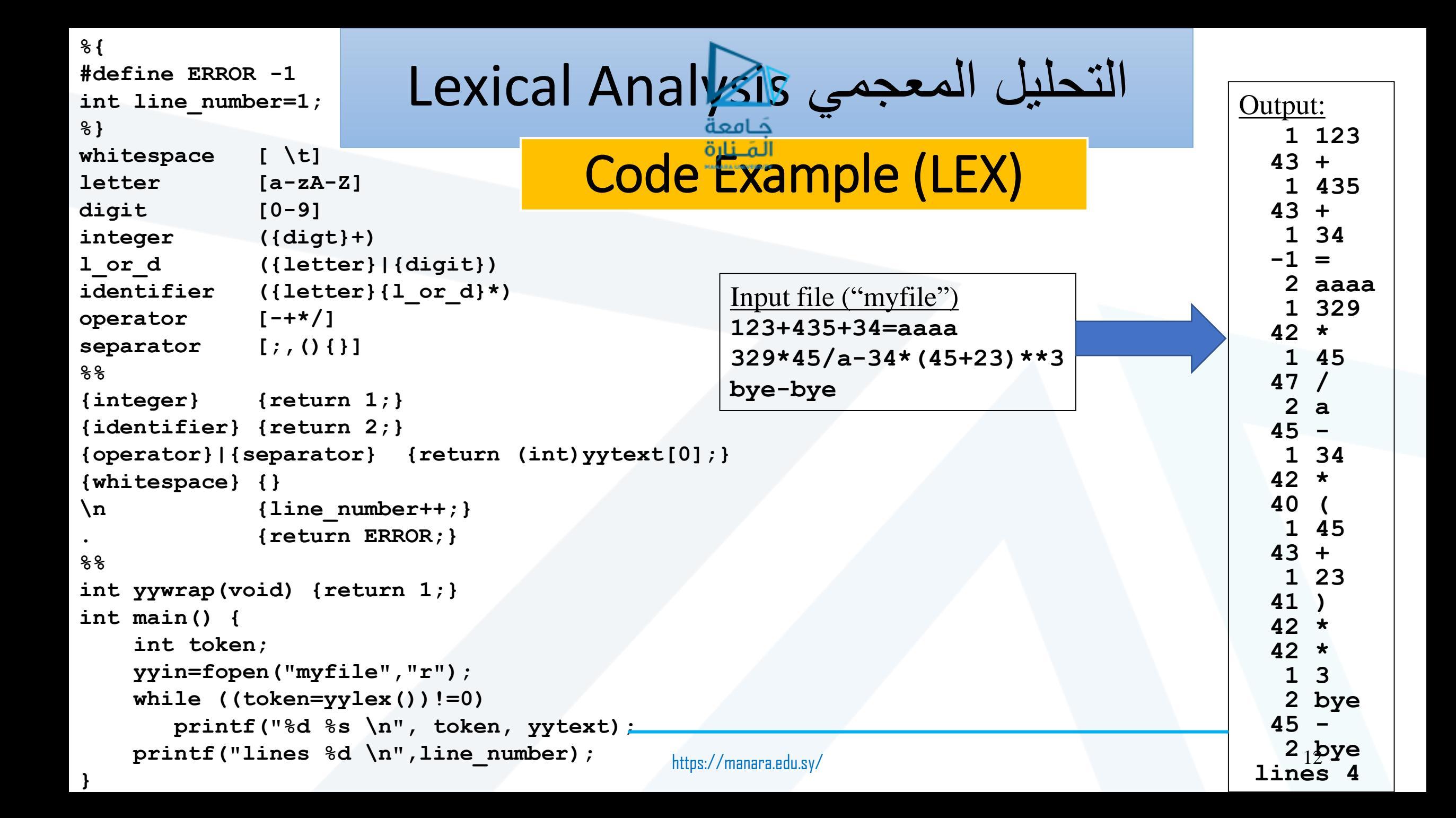